Photoshop CC 2020 for Windows - FileHippo

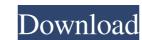

## Photoshop Cc 2020 Download Filehippo Crack+ Serial Number Full Torrent

\*\_Layers\_: To manipulate an image you have to start with a clean canvas and it should be the smallest size of your image, the blank canvas looks almost like white space. Instead of enlarging an image, you move the image to a separate layer and manipulate it. You can also move that layer to another position on the image. \*\_Adjustment Layers\_: These are layers that you create to manipulate the colors in the image. \*\_Layer Styles\_: Layer Styles\_: Layer St

#### Photoshop Cc 2020 Download Filehippo Crack + Patch With Serial Key For PC [Updated-2022]

In this tutorial, you will learn how to use Photoshop in the best possible way. Note: This tutorial will be outdated shortly. Check out our brand new guide, Best Ways To Learn Photoshop Tutorials! 1. Photoshop – The Program Photoshop is a digital photo editor and paint program. The image editing function was originally designed to make alterations to photos in a way that's easy for users to understand. This tutorial will use Photoshop CS6. Photoshop's default version is Adobe Photoshop CC. Photoshop is not designed for web designers and web developers. If you want to create graphics for websites and applications, use an image editor program that was designed with web graphics in mind. 2. How to Save Your Photos In order to be able to work on your images, you will need to save a copy. Note: This is a macOS-only tip. Right click (control click) on the image you want to save and select the option "Save As...". You will be presented with a new window. Choose where you want to save the image. Click "Save" to finish. If you just save it in the same folder that you opened it in the first place, it will be in the same folder, choose a new folder, choose a new folder, choose a new folder, choose a new folder from the top menu by selecting "New Folder". 3. How to Adjust Your Images For this tutorial, we will be using only the basic features of Photoshop. These features include adjustment layers, the Transform tool, and the many wonderful adjustments layers. If you need more advanced features, we recommend checking out our Photoshop CS6 Advanced Tutorial. 3a. Basic Layer Adjustments Adjustments are any change you make to the elements of the image. Adjustment layers which ones you use depends on what you want to do. For example, a "Shadows/Highlights" adjustment layer is used to adjust the highlights and shadows. But you can also use a "Curves" adjustment layer to adjust the image's tonal values. Sometimes all you want to 05a79cccff

### Photoshop Cc 2020 Download Filehippo Keygen Full Version

import React, { PureComponent } from'react' import PropTypes from 'prop-types' import YearHeader from './YearHeader from './Yea

## What's New in the Photoshop Cc 2020 Download Filehippo?

Tumor selective cyclooxygenase-2 inhibitors: angiogenesis and metastasis in metastatic melanoma. This review article deals with the use of nonsteroidal anti-inflammatory drugs (NSAIDs) to modulate growth and metastasis in melanoma. More than 100 years after aspirin was shown to inhibit prostaglandin (PG) synthesis, interest in the effect of these drugs on cancer has reemerged. Cox-1 and Cox-2 are both COX isoforms (cyclooxygenase), but whereas Cox-1 catalyzes the synthesis of PGs, Cox-2 catalyzes the formation of PGH2 (the direct precursor of PGD2) from arachidonic acid. The growing emphasis on Cox-2 as the "bad" COX isoform has been reinforced by the discovery that Cox-2 is highly expressed in certain aggressive cancers including melanoma. Inhibition of Cox-2 (Cox-2 inhibitors) in multiple types of cancer has been associated with reduction in growth and metastasis. In fact, it was first believed that Cox-2 inhibitors may have a direct antitumor activity. Although several studies have demonstrated an association between Cox-2 inhibitors and cancer and an increase in survival in breast, prostate, and colorectal cancer patients, no such benefit has been reported in other cancer types. There have been increasing reports of clinical benefit in melanoma patients treated with Cox-2 inhibitors. The purpose of this review is to analyze and interpret the data available from the literature on the potential involvement of Cox-2 in tumor angiogenesis and metastasis in melanoma and review the in vitro and in vivo data presented by several groups. On the basis of this review, a rationale to design new tumor selective Cox-2 inhibitors is proposed. From Vizzit Data: The most unwanted bills in the United States are the collection of late fees charged by debt collectors. Consumer groups have found that between 2005 and 2012 (2). Collected amount averaged US\$17.20 between

# **System Requirements:**

Windows: - Windows 10 - Windows 8/8.1 - Windows 7 SP1 - Windows Vista SP1 - Windows XP SP3 Mac: - OS X 10.6 or later - OS X 10.5 or later - OS X 10.4 or later Linux: - Ubuntu 16.04 or later - Linux Mint 18.1 or later - Linux Ubuntu 14.04 or later

 $\underline{https://sbrelo.com/upload/files/2022/07/R9kUObMjNIVeyXyiLBaJ \ 01 \ 2857fd1ca2d5db30d504054d0c8c5286 \ file.pdf}$ 

https://riosessions.com/web/photoshop-cc-2012-free-download-2/2968/

https://oursocial.io/upload/files/2022/07/GlwXCvDGkL5HEbSPoUzj 01 5ea7560c23da684002601597a2b170fb file.pdf

https://silkfromvietnam.com/photoshop-for-microsoft-windows-10/

https://jadetana.com/how-to-download-photoshop-free-for-pc-windows-7-8-xp/ https://aboe.vet.br/advert/download-photoshop-cc-2020-download/

http://www.hakcanotel.com/?p=9775

https://multipanelwallart.com/2022/07/01/follow-photoshop-cs6-for-mac-download-links/

https://swisshtechnologies.com/adobe-cc-2021-osx-lifetime-licence-free-version/

http://www.rosesebastian.com/2022/07/01/how-do-you-download-full-version-for-adobe-photoshop-cs6-mac/

http://madshadowses.com/photoshop-cs2-keygen-paradox-free-download/ http://inventnet.net/advert/adobe-photoshop-download-free/

 $\underline{https://sameboigbeandco.com/2022/07/01/photoshop-computer-templates-pdffree/}$ https://www.sartorishotel.it/download-adobe-photoshop-for-windows-64-bit/

 $\underline{https://maltymart.com/advert/adobe-photoshop-free-download-for-windows-7/}$ 

https://socialcaddiedev.com/model-foto-jas-kencan-indonesia/

https://www.luckyanimals.it/29806-2/

https://undergroundfrequency.com/upload/files/2022/07/WOjTRZSsMeJkMGJFCKRn 01 5ea7560c23da684002601597a2b170fb file.pdf https://akastars.com/upload/files/2022/07/w72UjIaAKMLgpoW8iV5X 01 56235bcdc73ef91dcffd4af5376c0e67 file.pdf

http://www.antiquavox.it/31948/